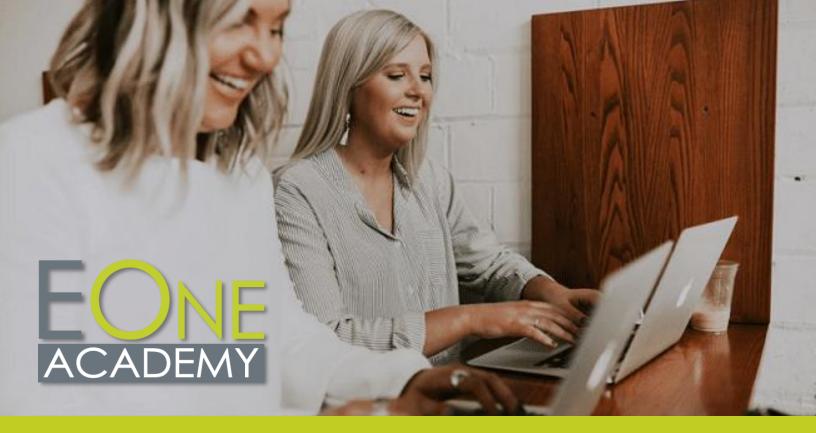

# **EOne Academy Course List**

#### **Navigation**

#### **JDE Foundations**

ERP History
JD Edwards History
Speaking JDE
A Decade of JDE with Oracle
How Does Oracle View the
Future of the Cloud

#### **JDE Fundamentals**

Rules of JDE
Account Structure
JDE Environment
Address Book
User Defined Codes (UDCs)
Processing Options
Configure Next Numbers
Interpret Errors
Create New Application Version
and Add to Menu

#### JDE Navigation 9.2

Menu Navigation Interface Features The Carousel Favorites Recent Reports

#### JDE Navigation 9.2 – Contd.

Work with Applications

Customize the Grid

Data Browser Work with Records Collaborate Tool Manage User Defined Objects Advanced Queries UDO Create Pages with Page Composer E1 Pages 9.2 UX: Create Direct Links with Page Composer E1 Pages 9.2 UX: Create Process Flows Using Designer Pane E1 Pages 9.2 UX: Create a UX Dynamic Page with Watchlists and Springboard Watchlists UDO Attach Media Objects CaféOne: Composite Application Framework UDO 9.2 Pages UDO

#### **EnterpriseOne Net Change**

Export and Import Grid Data

Net Change 9.1.3 Tools Overview Net Change 9.1.3 One View Enhancements

### EnterpriseOne Net Change – Contd.

Net Change 9.1.5 Menu Navigation Overview Net Change 9.1.5 The Carousel Net Change 9.1.5 Favorites Net Change 9.1.5 Grid Enhancements What's New in 9.2

#### **User Defined Objects (UDOs)**

#### **UDOs Navigation**

Menu Navigation
Preferences
Favorites
Carousel
Recent Reports
Breadcrumbs
Work with Application
Work with Reports
Export and Import Grid Data

#### **Work with UDO**

UDOs Overview Grid Customization Rename Grid Headers

#### Work with UDO's - Contd.

List View Form Personalization Form Extensions

Rename Form, Row, and Report Exits

Grid Summarization Advanced Queries

Watchlists

Composed Pages

Composed Pages: Designer Pane

Classic Pages

CaféOne

#### **Manage UDOs**

**Images** Create E1 Search Groups Task Index Builds (Springboard) Manage Security for UDOs Manage UDOs with Web Object Management Workbench (OMW) Object Usage Tracker

Orchestrator Overview

#### **UX** One

UX One Interface Overview Create UX One Roles The Page Composer Add Charts to a Composed Page Add a Designer Pane Add One View Reports to UX One Pages Add Watchlists to UX One Pages Add a Springboard to UX One Pages Add URLs to a Composed Page Add a Classic Page to a Composed Page Create CaféOne Layouts

#### **UX One Roles**

**UDO** Management

Manage Roles and Pre-Built UX One Pages Assign Roles to Environments General Accounting Manager Accounts Payable Manager Accounts Receivable Manager Plant Manager Production Manager Asset Manager Customer Service Manager Inventory Control Manager Shipping Supervisor Payroll Manager

#### Orchestrator Studio

#### Get Started with the Orchestrator Studio

Orchestrator – About this Course Orchestrator Overview Navigate the Orchestrator Studio Homepage Run Orchestrations Overview Design and Run Orchestrations Transformations – Map Orchestration Inputs Launch Orchestrations from a Composed Page Launch Orchestration from EnterpriseOne - Overview Launch Orchestrations from an Application

#### **Orchestrator Service Requests**

Service Requests Overview Create a Form Request with Process Recorder Create an Orchestration and Add a Form Request Create a Message Request Create an Orchestration and Add Components Create a Data Request Create Data Request with Aggregation Create a Watchlist Request Connector Requests Overview Create a Connection Create an FTP Connector Request Create an FTP Connector to Create Sales Orders from CSV Create a Connector Request Add a REST Connector to an Orchestration Create a Report Request Add a Report Request to an Orchestration Create a Custom Request

#### **Additional Orchestrator Step Components**

Attachments Overview Create and Manage Text **Attachments** Work with File Attachments Create Rules Cross Ref and Whitelists Overview Cross References Create a Whitelist Component Create Schedules

#### Orchestrator Tools

Tools Menu Overview Use the Scheduler Import/Export Error Handling of Orchestrations Orchestrator Monitor

#### **Orchestrator Notifications**

Notifications Overview Create a Simple Notification Create a Watchlist Notification Assign Notifications to Users

#### **Logic Extensions in the Orchestrator Studio**

Logic Extensions Overview Navigate the Logic Extension Create Data Structures and Variables Create Logic Test Logic Extensions

#### **Workflows in the Orchestrator** Studio

Workflows Overview Navigate Workflows Workflows Create Data Structures and Tasks Workflows - Configure Tasks Workflows - Task Menu Workflows – Transitions and Conditions

#### **Release 22 Enhancements**

Files as Orchestrations Input and Output Manage Report Output in Orchestrations Creating External Forms from EnterpriseOne Web Client Launch Orchestrations from Composed EnterpriseOne Page Form Extension Improvements

#### Release 23 Enhancements

Logic Extensions: Aggregation Support Data Set Processing for Logic Extensions **Nested Logic Extension** Assertions Map Inputs from a CSV File Call an Orchestration from a Workflow

### Release 23 Enhancements – Contd.

Form Control Extensions
File Selector for Form Extension
PT1

File Selector for Form Extension PT2

Page Composer Enhancements

#### **Release 24 Enhancements**

Task Tracking Notifications Reminders

#### Release 22

# Release 22 Enhancements Overview for Applications and Tools

Release 22 Enhancements Overview for Applications and Tool

### Finance Applications Enhancements

Finance Enhancements Overview
Job Cost Enhancements
Overview

#### **Distribution Enhancements**

Distribution Enhancements Overview

Procurement Enhancements Overview

Sales Order Enhancements Overview

Transportation Enhancements
Overview

Warehousing Enhancements Overview

#### **Manufacturing Enhancements**

Manufacturing Enhancements Overview

Copy Item Costs to Multiple
Branch Plants

Default Current Date when Copying BOM or Routing

Requirements Planning Summary and Conso

Visual BOM and Where Used Diagram

#### **Location Updates Overview**

Localization Updates Overview

#### **CAM Enhancements Overview**

CAM Enhancements Overview

#### Digital Transformation Enhancements

Digital Transformation Enhancements Overview

Orchestrator Enhancements Summary

Logic Extensions Enhancements
Overview

Workflows Enhancements
Overview

Files as Orchestration Input and Output

Manage Report Output in Orchestrations

#### User Experience Enhancements

User Experience Enhancements
Overview

Creating External Forms from
EnterpriseOne Web Client
Launch Orchestrations from
Composed EnterpriseOne Page
Form Extension Improvements

#### **Cloud Enhancements**

Cloud Enhancements Overview

#### **Platform Enhancements**

Platform Enhancements Overview

#### System Automation Enhancements

System Automation
Enhancements Overview

#### Release 23

# Release 23 Enhancements Overview for Applications and Tools

Release 23 Enhancements Overview for Applications and Tools

### Finance Applications Enhancements

Finance Enhancements Overview

### Distribution Enhancements Overview

Distribution Enhancements Overview

Inventory Enhancements Overview Procurement Enhancements Overview

### Distribution Enhancements Overview – Contd.

Sales Order Enhancements Overview

Transportation Enhancements
Overview

Warehousing Enhancements Overview

#### **Manufacturing Enhancements**

Manufacturing Enhancements Overview

Kanban Status Override
PDM Enhancements Overview
Shop Floor Enhancements

Overview

WIP Revaluation Enhancements
Overview

#### **CAM Enhancements Overview**

**CAM Enhancements Overview** 

#### **Localization Updates Overview**

Localization Updates Overview

### Digital Transformation Enhancements

Digital Transformation Enhancements Overview Logic Extension Enhancements Overview

Logic Extensions: Aggregation Support

Data Set Processing for Logic Extensions

Nested Logic Extensions Assertions

Map Inputs from a CSV File Call an Orchestration from a Workflow

#### User Experience Enhancements

Release 23 Tools User Experience Enhancements Form Control Extensions

File Selector for Form Extension
PT1

File Selector for Form Extension

Page Composer Enhancements

### Cloud Enhancements Overview

Cloud Enhancements Overview

### Platform Enhancements Overview

Platform Enhancements Overview

#### System Automation Enhancements

System Automation Enhancements Overview

### Security Enhancements Overview

Security Enhancements Overview

#### Release 24

# Release 24 Enhancements Overview for Applications and Tools

Release 24 Enhancements Overview for Applications and Tool

#### **Finance Enhancements**

Finance Enhancements Overview

#### **Distribution Enhancements**

Distribution Enhancements
Overview

#### **Manufacturing Enhancements**

Manufacturing Enhancements
Overview

#### Localization Updates Enhancements

Localization Enhancements Overview

#### **CAM Enhancements**

**CAM Enhancements Overview** 

## Grower Enhancements Overview

Grower Enhancements Overview

#### Digital Transformation Enhancements

Digital Transformation Enhancements Overview Task Tracking Notifications Reminders

#### **Platform Enhancements**

Platform Enhancements Overview

#### System Automation Enhancements

System Automation
Enhancements Overview

#### **Security Enhancements**

Security Enhancements Overview

#### **Finance**

#### **General Accounting**

General Accounting Overview General Ledger AAIs Journal Entries Intercompany Settlements Allocations Burdenina Multicurrency Cash Forecasting **Budgets** Month End and Year End Processina Taxes Reconciliation Balance Restatement Reports and Inquiries General Ledger Integrity Reports Constants

#### **Accounts Payable**

Procure to Pay Process Accounts Payable Overview Tables Constants **Automatic Accounting** Instructions (AAIs) User Defined Code (UDC) Tables **Next Numbers** Supplier Master Payment Terms **Voucher Entry Processing** Overview **Voucher Entry** Voucher Match **Automatic Payments** Manual Payments AP Draft Processing Batch Voucher Process **Voucher Match Automation** Overview Voucher Match Automation Setup Voucher Match Automation

#### Accounts Payable – Contd.

Post Accounts Payable
Transactions to the GL
Approve and Post Accounts
Payable Payments
1099 Processing
Reports and Inquiries
Accounts Payable Integrity
Reports

#### **Accounts Receivable**

Accounts Receivable Overview Define Lines of Business Accounts Receivable Setup Set Up Accounts Receivable AAIs Accounts Receivable UDCs Customer Master Records Invoice Entry Manual Receipts Automatic Receipts Processing Post Accounts Receivable Invoices Revise receipts to the GL **Deduction Processing** Nettina Credit Reimbursements Credits and Collections Inquiries and Reports Accounts Receivable Integrity Reports

#### **Fixed Assets**

Fixed Assets Overview
System Foundation Setup
System Setup
Category Code Mapping
Manage Asset Records
Assets Split
Track Asset Locations
Assets Disposal
User Defined Depreciation
Asset Depreciation
Journal Entries and
Transactions
Fixed Assets Reports
Fixed Assets Integrity Reports
Fixed Assets Transfer

#### Job Cost

Job Cost Overview
Change Management Overview
Job Master Records
Cost Code Structure and Chart
Types
Budgets
Job Status Inquiry

Processing

#### Job Cost – Contd.

Job Progress Management Performance Based Labor Forecasting **Profit Recognition** Draws

#### **Organization Setup and Finance**

Organization Setup and Financial Overview Organization Setup Category Codes Setup Fiscal Date Patterns Bank Account Setup GL Class Codes

#### **Revenue Recognition**

Revenue Recognition Setup Revenue Recognition Process Additional Methods Revenue Recognition Functional Overview

#### **Contract and Service Billing**

Contract Billing Overview Contrast of Contract Billing and Service Billing Address Book, Customer Master, and Job Information Contracts Contract Billing Lines Contract Billing Workfile Contract Invoices Process Service Billing Overview Service Billing Setup Service Billing AAIs Service Billing Additional Tables Service Billing Workfile Transactions Overview Service Billing Workfile Concept Recognize Revenue for Service Billing and Contract Billing Service Billing Invoices Process

#### **Advanced Cost Accounting**

Advanced Cost Accounting Overview Advanced Cost Accounting Setup Cost Analyzer **Activity Based Costing** Reporting

#### **Expense Management**

Expense Management Overview Expense Management Setup Group and Employee Profiles **Expense Reports** 

#### **Expense Management** - Contd.

Auditina Reimbursement Reporting Mobile Expense Demo Mobile Expense Entry Mobile Expense Approvals

#### Job Cost: Advanced Job **Forecasting**

Advanced Job Forecasting Overview Formulas and Methods of Computation Setup

Build a Job Forecast

#### **Lease Accounting**

Lease Accounting Overview Lease Accounting Setup Lease Accounting AAIs Setup Lease Accounting Bill Code Setup Create an Asset Master Record in Lease Accounting Create a Unit Master Record in Lease Accounting Create and Review a Property Lease Create and Review a Non-Property Lease Enter Lease Clause Information Enter Manual Billina Review and Post Manual Billina Review and Post Manual Billina Create, Review, and Delete an Amortization Schedule Create and Review Commencement Journal Entries Create, Review, and Post End of Month Balance Sheet Journal Entries Delete or Void a Lease

Accounting Batch Change a Lease Term Remeasure and Post a Lease Enter a Lease Termination Generate a Termination Entry Review Lease Accounting Inquiries

Run Lease Accounting Reports Generate Recurring Billing

#### Joint Venture Management

Joint Venture Overview Address Book – Supplier Master Entering Joint Venture Master Records

#### Joint Venture Management -Contd.

Joint Venture Legal Entities Create and Approve Approval Entering AAIs for Joint Venture Management Distributable Accounts for Joint Ventures Create a Division of Interest Distribution Ledger Records **Business Unit Attributes Account Groups** Overhead Rules Set Operational Status Cash Call Processing Assign Draw Create Journal **Entries Program** Distribution Transaction Processing Reports Reviewing and Recalculating Overhead Amounts Process Overhead Calculation and Journal Entries Create Journal Entry and **Voucher Transactions** Joint Venture Distribution Documents Generate Distribution Ledgers Program Review Account Distribution Summary and Detail Joint Venture Inquiries

#### Distribution

#### **Procurement**

Joint Venture Hierarchy

Procurement Overview Order Activity Rules Procurement AAIs Supplier Information Supplier Item Supplier Templates Line Types Requisitions Quotes Blanket Orders Enter Purchase Order Purchase Order Generator Approvals Purchase Order Printing Enter Subcontract Purchase Orders Change Order Process

#### Procurement - Contd.

Receiving, Reversals, and Receipt Routing

Tolerance Landed Cost

Process Rebates

Voucher Match

Reports and Inquiries

Service Purchase Orders

#### Sales Order Management

Sales Order Management

Overview

**Customer Information** 

Order Activity Rules

Sales Order Entry

**Templates** 

**Base Pricing** 

**Preferences** 

Preferences with Advanced

Pricing

Direct Ship Orders

Credit Orders

**Backorders** 

Item Cross Reference

**Quote Order Process** 

Order Holds

Transfer Orders

Return Material Authorizations

(RMAs)

Print Messages

Pick Slips

**Ship Confirmations** 

Create Shipping Documents

Invoices

Sales Update

Commissions

Sales Order Inquiries

#### **Advanced Pricing**

Advanced Pricing Overview

Advanced Pricing Setup

Base Pricing

Complex Groups

Price Adjustment Definition

Price and Adjustment Detail

Revisions

Rounding Rules

Free Goods

Variable Price Adjustments

Repricing

Volume Incentive Adjustments

Rebates

**Buying Structures** 

Price Approval Process

Accelerated Pricing Resolution

Engine

#### Advanced Pricing -Contd.

Price Matrix Pricing Workbench

Customer Price List

#### **Fulfillment**

**Fulfillment Overview** Setup and Activation

Rule Setup

Customer Billing Setup and

Scoring

Fulfillment Preferences Fulfillment Processing

#### **Distribution Setup**

Distribution Setup Overview

**Branch Plant Constants** 

System Constants

Inventory AAIs

Order Activity Rules for Sales

and Purchasing

Document Type Maintenance

Line Types

Category Codes

Sales Order Holds

Item Master

Item Branch Plant

Item Location Setup

Speed Location Maintenance

Item Cross Reference

Non-Stock Item Master

#### **Inventory Management**

Inventory Management Overview

**Inventory Transactions** 

Location Setup

Cycle Count

Item Cross Reference

Lot Processing

Segmented Items

Cross Docking

Kits

Inventory ABC Analysis

Dual Unit of Measure

Print Messages

Inventory Interoperability

Perform Mass Updates

Work Center

Purge Inventory Records

Inventory Inquiries

**Inventory Reports** 

#### **Transportation**

Transportation Overview **Activating Transportation** 

Management

Transportation Setup

#### Transportation – Contd.

Set Up Transportation Rates

Route Setup for Transportation

Intermodal Shipments

Vehicle Setup

Loads and Load Building – Part 1

Shipping Document Process

Work with Shipments

Transportation End of Day

**Processes** 

Transportation Inquiries

Inbound Transportation

**Pooled Shipments** 

Shipment Tracking

#### **Warehouse Management**

Warehouse Management

Overview

**Activating Warehouse** 

Management

Create Locations

Item Master/Item Branch

Order Groups

Container and Carton Codes

Request Inclusion Rules

**Location Profiles** 

Location Dimension

**Location Characteristics** 

Capacity Definition by Item/Group

Speed Group Maintenance

Item Profile Revisions

Unit of Measure Definition by

Item/Group

Preference Master

Putaway Movement Rules

Picking Movement Rules

Replenishment Movement Rules

Random Putaway Requirements

Fixed Location Replenishment

Setup

**Putaway Requests** 

**Process Putaway Requests** 

**Putaway Confirmation** 

Picking Requests

**Process Pick Requests** 

Pick Confirmation

Ship Confirmation

**Bulk Pick Requests** 

Cross Docking Workbench

Fixed Location Replenishment

Processing

Manual Replenishment

Process Replenishment Requests

Confirm Replenishments

Manual Planner

Advanced and Technical

**Operations** 

### Warehouse Management - Contd.

Inquiries and Reports
License Plating Setup
License Plate Daily Processing
Pick, Pack, and Ship Overview
Cartonization and Carton
Reorganization Overview
UCC128 and ASN Processing
Overview

Shipment Pieces Overview Shipment Tracking Overview

#### Manufacturing

#### **Shop Floor**

Shop Floor Control Overview Shop Floor Control Setup Work Order Processing

Work Order Processing: Backflush

and Super Backflush

Work Order Processing: Lot Control

and Serialized Work Orders

Bill of Materials: Phantom Items Alternate Bills of Material and

Routings

Bill of Materials: Substitute Items

Outside Operations Scheduling Inquiries

Materials Inquiries

Reports

**Process Operations** 

Global Updates

Mass Work Order Maintenance

Demo

Lean Manufacturing Overview Kanban Manufacturing Overview

#### **Product Data Management**

Product Data Management

Overview

Distribution and Manufacturing

AAIs (DMAAIs)

Bills of Material

Bills of Material: Substitute Items

Bills of Material: Batch Bills

Bills of Material: Percent Bills

Bills of Material: Phantom Items

Bills of Material: Inquiries

Routing Instructions

Routing Instructions: Master

Routings

**Routing Inquiries** 

**Outside Operations** 

Lead Times

Reports

### Product Data Management – Contd.

Global Updates Process Manufacturing Engineering Overview

#### Configurator

Configurator Overview
Item Master and Item Branch
Setup for Configurator

Configurator Constants
Configured Item Segments
Cross Segment Editing Rules

Configuring CSERs and Dynamic

Processing

Assembly Inclusion Rules (AIRs):

P and Q Rules

AIRs: R Rules

AIRs: X Rules

AIRs: C Rules

AIRs: H Rules

Advanced AIRs: Tables
Advanced AIRs: Smart Parts
Advanced AIRs: External Field

and Program

Advanced AIRs: Other

Transaction Types

Advanced AIRs: Configured

Components

Configurator Sales Order Entry Other Configured Order Types Configurator Work Order

**Processing** 

#### **Manufacturing Overviews**

Manufacturing Overview
Project Manufacturing Overview
Types of Manufacturing Overview
Plant Manager's Dashboard
Overview

Lean Manufacturing Overview Product Data Management

Overview

Forecasting Overview

Resource and Capacity Planning

Overview

MPS and MRP Overview

Configurator Overview

Shop Floor and Work Orders

Overview

Demand Flow Manufacturing

Overview

Quality Management Overview

### Material Requirements Planning (MRP)

MRP Overview

Item Branch MRP Values Setup

MRP System Setup

Multi-Facility Planning Setup

Program P3482/P3483 Processing

Options Setup

Submit MRP

Planning Family Review Inquiry

MRP Messages Inquiry

Time Series Inquiry

**Pegging Inquiry** 

Supply and Demand Inquiry

MRP Reports

## Capacity Requirements Planning (CRP)

**CRP Overview** 

**CRO System Setup** 

Capacity Setup

Resource Setup

RRP Generation and Inquiries

CRP Generation and Processing

Options

**CRP** Inquiries

CRP Reports

#### **Forecasting**

Forecasting Overview

Basic Forecasting

Planning Bill Forecast Setup

Summary Forecasting Setup

Summary Forecasting Generation and Force Changes

Forecasting Consumption

# Manufacturing Accounting (MA)/Product Costing (PC)

MA Overview

MA Part 1: Work Order

Completion

MA Part 2: Run and Review

Manufacturing Accounting

MA Part 3: Settings for Restating

Costs

PC Overview

PC Part 1: B/P Constants, Work

Centers, BOMs, and Routings

PC Part 2: Create Standard Costs

PC Part 3: Periodic Rollup of

Standard Costs

## Capital Asset Management (CAM): Equipment

CAM Overview
Equipment Overview
Supplemental Data overview
Coexistence with Fixed Assets
Equipment Constants Setup
Equipment Related AAIs Setup
Address Book Records
Equipment Category Codes
Equipment Master Information
Equipment Inquiry
Supplemental Data
Equipment Specification Data

#### **CAM: Work Orders**

**CAM Work Orders Overview** 

CAM Costing Overview
Crew Scheduling Overview
Work Order Document Types
Work Order Activity Rules Setup
Work Order Parts and Labor Setup
Work Order Entry
Work Order Materials Issues and
Charges
Work Order Labor Tracking Setup
Work Order Labor Entry
Work Order Labor Transactions
Work Order Inventory AAIs Setup
Work Order Costing
Crew Scheduling Setup
Crew Scheduling

### CAM: Preventative Maintenance

Preventative Maintenance
Overview
Preventative Maintenance
Schedule Setup
Preventative Maintenance
Generator
Unscheduled Preventative
Maintenance Work Orders
Warranty Preventative
Maintenance Work Orders
Meter Readings Setup
Meter Readings Entry
Preventative Maintenance
Schedule by Metered Units
Rollover or Replace Meter

#### **Quality Management**

Quality Management Overview Set Up Tests Set Up Specifications Set Up Preferences Enter Test Results Review and Disposition Results

### Engineering Change Management

Engineering Change
Management Process Overview
Engineering Change
Management Setup
Engineering Change Order (ECO)
Process, Programs and
Processing Options
ECO Workbench

Enter ECO, Routing Parts List and Related Items
ECO Notification

ECO Approval

ECO Supplemental Data

ECO Reports

Engineering (BOM) Change Population

## Material Production Scheduling (MPS)

(MPS) Overview
MPS System Setup Overview
MPS System Setup
Multi-facility Setup for MPS and
DRP

Material Production Schedulina

Run MPS and Review Output Overview

RUN MPS

MPS Planning Family Review Process MPS Detail Messages MPS Time Series Inquiry

### Distribution Requirements Planning (DRP)

Distribution Requirements
Planning (DRP) Overview
DRP System Setup Overview
DRP System Setup
Run DRP and Review Output
Overview
Run DRP

DRP Planning Family Review
DRP Detail Messages Review
DRP Time Series Inquiry

### Manufacturing Enhancements - Release 22

Copy Item Costs to Multiple
Branch Plants
Default Current Date when
Copying BOM or Routing
Requirements Planning Summary
and Conso
Visual BOM and Where Used
Diagram

### Manufacturing Enhancements - Release 23

Kanban Status Override

#### **Human Capital Management**

### Human Capital Management (HCM) Foundations

Foundations Overview
Implementation
System Controls
System Options
Company Options
Employee Setup: UDCs and
Record Reservation
Employee Setup: Category Codes
and Future Data Reservations
Employee History and Turnover
Tax Information

Pay Master Employee Job Master

Pay Types
Deductions

Benefits and Accruals

Deduction, Benefit, and Accrual (DBA) General Accounting and Arrearage

Corporate Tax IDs and Common

Additional DBA Information Tax Status for DBAs Employee Record Entry

Auto Deposit and Supplemental Data

DBA to Employee Association Employee Termination Employee Quick Hire

#### **Time and Labor**

Time and Labor Overview
Processing Options and Master
Business Functions

AAIs: Debit Labor Billing and Equipment

AAIs: Debit Burden and Premium Distribution

AAIs: Credit Cash-in-Bank Account Distribution

AAIs: Credit Liability Distribution
AAIs: Debit/Credit Accruals

Clearing

AAIs: Summarization Rules Time Entry by Individual Speed Time Entry

Time Entry Import and Copy Paste

#### **Benefits**

Benefits Overview Preparation is Key **Building Blocks** Putting it All Together Benefits Administration

#### **Payroll**

Payroll Processing Overview Pay Cycle Setup Pavroll IDs **Execution Control Parameters** Pre-Payroll Pro Forma Journal Entries Payment Printing Reports Only Processing Final Update Interim Check Entry Online Employee History Inquiry Company Options Tax Information for Employers

#### **Technical**

#### **Configurable Network** Computing (CNC) Overviews

**CNC Overview** CNC 101

Understanding JDE Server **Functions Overview Understanding Environments** and Pathcodes Overview **Understanding Data Sources** Overview

Understanding JDE Middleware Overview

Understanding OMW Overview Understanding Server Manager Overview

**Understanding Basic Security** Overview

**Understanding OCMs Overview** Understanding Basic Object Types Overview Installation Roadmap Server Manager

#### CNC

**CNC Overview** CNC 101 Server Functions Environments and Pathcodes Data Sources JDE Middleware Overview Object Management Workbench (OMW)

#### CNC - Contd.

Basic Package Activity Batch and Interactive Differences Job Queue Maintenance Server Manager **Basic Security Object Configuration** Management (OCMs) Tasks and Task Relationships Basic Object Types Printing Media Objects Installation Roadmap Pages for CNCs

#### **Universal Batch Engine (UBE)** Development and BI Publisher

**UBE** Development Overview and Data Dictionary Items

Tables

**Business Views Group Report** 

Business View Joins, Data Selection and Sequencing, and Level Breaks

**Event Rules Overview** 

Event Rules: Variable Creation

and Assignment

Event Rules: Statements and

Aggregates

Event Rules: Additional System

**Functions** 

Event Rules: Table 10

Debugging

**Processing Options** 

PDF vs CSV Output

**Business Functions** 

Columnar and Tabular Reports

BI Publisher Part 1: Overview and Process

BI Publisher Part 2: Overview and **Process Continued** 

BI Publisher Part 3: 3<sup>rd</sup> Party Tool

BI Publisher Part 4: Report

Definition, Bursting, and Data

Driven Delivery

BI Publisher Part 5: Components

Recap

Default Printer

Logos and Barcodes Explained 9.2 Development Tools Overview Guide

#### **Grower Management**

#### **Grower Management Foundations Setup**

Grower Management Overview Foundation Setup Harvest Pattern Setup **Grower Cost Center Defaults** Owner Master Setup End Use Reservations Attributes of Crops Geographic Areas Material Type **Varieties** Styles Blend Constants, Wineries and Winery Constants Setup

#### Farms and Blocks - Setup

Farm Setup Blocks Setup Maturity Date Calculations and Mass Updates

#### Harvests

Harvest Overview Create a Harvest Harvest Information Update Harvests: Harvest Workbench Harvest Estimates Freeze Harvest Estimates View Supply and Demand Speed and Mass Updates

#### **Farming Operations Setup**

Farming Operations Setup Equipment Setup Resources Setup Consumables Setup Additives Setup Spray Master Setup Quality Tests

Quality Tests: Result Name Setup Quality Tests: Conversions Setup Quality Test: Definition Setup Quality Test: Panel Setup

Quality Test: Equipment Setup

Quality Test: Consumables Setup

#### **Farming Operations**

Base Operations **Configured Operations** Create an Operation Configured Operations: Planning and Implementation Sample: Cultivate Operation Sample: Herbicide Operation

#### **Farming Operations** Contd.

Sample: Farm QA Operation Sample: Schedule Harvest Op Operation Status

#### **Weigh Tag Operations**

Weigh Tag Overview **Enter Weigh Tags** Close a Weigh Tag Operation with Speed Operation Update Close a Weigh Tag Operation Partial Receipts Control Flaa Attributes on Weigh Tag **Operations** Interoperability and Weigh Tags

#### **Grower Management Costs**

**Grower Management Costs** Overview Grower Costing Setup and Process Cost Component Setup Cost Group Setup Cost Group Setup General Ledger Category/Cost Group Cross Reference Setup **Equipment Costs** Resource Costs Consumables and Spray Costs **Operational Costs** Expense Spread Operations Accounting

### **Grower Pricing and Payments**

Grower Pricing and Payments Overview Prerequisites and Setup Contracts Overview Contract Header Contract Block Contract Harvest Maintain Contracts Contract Pricing **Process Payments** Complete the Harvest Mass Updates Final Settlement Pay on Proceeds

#### **One View Reporting**

#### One View Reporting (OVR) 9.2 Basics

One View Reporting 9.2 Overview

#### One View Reporting (OVR) 9.2 Basics – Contd.

One View Reporting Overview Webinar

Access, Run, and Filter One View Reports

Define Reports in the One View Manager

Create One View Reports with a Standard Application

Create One View Reports Using the Databrowser

Launch One View Reports from Task IDs and E1 Pages

Introduction to BI Publisher Formattina Components in BI Publisher for One View

Reports

Personalize One View Reports in BI Publisher

Create Boiler Plate Templates in **BI** Publisher

Create Pivot Tables and Calculations in One View Reports

Create Drillback Links for a One View Reports

Translate a One View Report into Another Language

Promote a One View Report Create One View Reports with an

**OVR** Application

Formatting Components in BI Publisher for One View Reports

#### One View Financial **Statements**

One View Financial Statement Overview

Create a One View Financial Statement Column Definition

Create a One View Financial Statement Sub Total Row Definition

Create One View Financial Statement Versions

One View Financials Examining Errors in Statement Definitions

Formatting Tips for One View Financial Statement Layouts

Generate and Review a One View Financial Statement

Manage One View Financial Statements Layouts

Financial Statement Data with Grouping Elements Definition

#### **One View Financial** Statements – Contd.

Preview a One View Financial Statement Definition

#### **User Productivity Kit**

#### **User Productivity Kit (UPK) 11 Developer Content (Not** Listed Here)

#### **UPK 12 Developer Content**

Overview

Library

Course Structure

Settina Options

Record Topics

**Edit Topics** 

Create and Edit Bubbles

Print Areas

Overlays

Create Webpages

Create Assessments

Glossary Feature

PowerPoint Import Feature

Export and Import ODARC

Publish a Topic

Record It! Feature

Record Topics Walk Through Edit Topics Walk Through

#### **UPK 12 Net Change**

**Options** 

Frames

**HTML** Editor

**Overlays** 

**Print Areas** 

Record It!

PowerPoint Import

Glossary

Updates Service Packs 1 through 5

#### **Feature Packs**

#### Feature Packs 9.2.2

Feature Pack 9.2.2.4: Form Extensions

Feature Pack 9.2.2.4: Rename Grid Headers

Feature Pack 9.2.2.4: Rename Row, Form, and Report Exits

#### Feature Packs 9.2.3

Feature Pack 9.2.3: **Enhancements Overview** 

Feature Pack 9.2.3.4:

**Enhancements Overview** 

#### Feature Packs 9.2.4.1

Feature Pack 9.2.4.1: Enhancements Overview

Feature Pack 9.2.4.1: Form Security Personalization

Feature Pack 9.2.4.1: Application Update

Feature Pack 9.2.4.1: Color Code Environment

Feature Pack 9.2.4.1: Form Extensibility

#### Feature Pack 9.2.4.3

Feature Pack 9.2.4.3 Tools Overview

Feature Pack 9.2.4.3 Finance Enhancements

Feature Pack 9.2.4.3 Project Costing Enhancements

Feature Pack 9.2.4.3 Inventory

Enhancements

Feature Pack 9.2.4.3

Procurement Enhancements

Feature Pack 9.2.4.3 Quality

Enhancements

Feature Pack 9.2.4.3

Warehouse Enhancements

Feature Pack 9.2.4.3

Manufacturing Enhancements

Feature Pack 9.2.4.3 Capital
Asset Management and
Management Enhancements

#### Feature Pack 9.2.5

Feature Pack 9.2.5: General Ledger Feature Pack 9.2.5: Accounts

Payable

Feature Pack 9.2.5: Fixed Assets

Feature Pack 9.2.5: Expense

Management

Feature Pack 9.2.5: Project Costing

Feature Pack 9.2.5: Lease

Accounting

Feature Pack 9.2.5: Inventory

Feature Pack 9.2.5: Order

Management

Feature Pack 9.2.5: Advanced

Pricing

Feature Pack 9.2.5: Transportation

Feature Pack 9.2.5: Warehouse

Management

Feature Pack 9.2.5: Manufacturing

Feature Pack 9.2.5: Requirements

Planning

Feature Pack 9.2.5: Quality

Management

#### Feature Pack 9.2.5 – Contd.

Feature Pack 9.2.5: Quality

Management

Feature Pack 9.2.5: Address Book Updates

Feature Pack 9.2.5: Agreement Management

Feature Pack 9.2.5: Capital

Asset Management Feature Pack 9.2.5: Legislative,

Regulatory, and Localization
Updates

Feature Pack 9.2.5 Tools Update: Overview

Feature Pack 9.2.5 Tools Update:
User Experience

Feature Pack 9.2.5 Tools Update: Digital Transformation

Feature Pack 9.2.5 Tools Update: System Automation

Feature Pack 9.2.5 Tools Update: Security

Feature Pack 9.2.5 Tools Update: Open Platforms and Platform Certifications

#### World to E1 Migration

### Get Started in World to E1 Migration Overview

Applications Introduction

Navigating the Platform
Interface Flexibility for Users

## Applications – Finance Migration – Contd.

Finance Applications

General Ledger

Accounts Payable

Accounts Receivable

Fixed Assets

#### Applications – Distribution Migration

Distribution Applications

Inventory

Procurement

Procurement Buyer Workspace and Supplier Self Service

Procurement Requisition Self Service

Procurement Supplier Requisition Management Collaboration Sales Order Management

Advanced Pricing

#### Applications – Distribution Migration

Fulfillment

Warehouse Management Transportation

#### Applications – Manufacturing Migration

Manufacturing Applications Shop Floor Requirements Planner

Configurator
Quality Management

Engineer to Order

Lean Execution

Demand Flow Manufacturing Demand Schedule Execution

Plant Manager's Dashboard

#### **Just for Partners**

#### **Consulting Resources**

Learn JDE

My Oracle Support Tour Power to the People: Basics for a

New Power User

Information Index Tutorials
Finance Certification Exam

Training Path Syllabus

Distribution Certification Exam Training Path Syllabus

Manufacturing Certification Exam Training Path Syllabus

#### Consulting 101

Consulting 101 Overview
Oracle Partner Network
Specializations, Boot Camps, and
Guided Learning Paths
Oracle Customer Support
Professionalism

Dealing with Difficult People Personal Effectiveness

Effective Writing

Placement Interviews

Preparing for an Assignment Loving Your Job

#### Project Lifecycle Management

Project Lifecycle Management Overview

Project and Method 3 Phases of the Project Bid Transition

Scope Management

Financial Management

#### Project Lifecycle Management

Work Management Risk Management Problem Management Staff Management Communication Management Quality Management **Configuration Management** Infrastructure Management Procurement Management Organizational Change Management **Project Closure Negotiations** Set Expectations Planning and Time Management Cross Functional Teams Oracle Unified Method 6.0

# JD Edwards Financial Management Certification Exam

Accounts Payable
General Accounting
Accounts Receivable
Fixed Assets
One View Financial Statements

### JD Edwards Supply Chain Execution Certification Exam

Distribution System Setup
Inventory
Sales Order Management
Procurement and Subcontract
Management
Transportation Management
Shop Floor
Product Data Management
Product Costing
Manufacturing Accounting
MRP
Configurator

### WHO

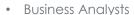

- Super Users
- Individuals with new functional responsibilities
- Anyone who needs to boost their JDE knowledge and skillset

### **WHAT**

- Over 30 modules and 900+ courses
- Video instruction by senior JDE instructors
- A live practice environment
- Quizzes based on Oracle Certification exams
- Related white papers, implementation guides and case studies
- Learning paths for targeted instruction
- Easy learner tracking, reporting and analytics
- A live personal Learning Advisor

### WHEN

- You are starting a new role or crosstraining
- You are studying for an Oracle Certification exam
- You are a super user or business analyst
- You are a consultant

### **Need a Solution for Your End Users?**

### WHO

### WHAT

### WHEN

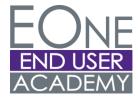

- End Users
- New employees
- New to JDE
- Proven, updated curriculum from the experts
- Intuitive, at-point-of need end user training
- Built-in tracking, reporting, and points and badges
- Navigation, EOne Foundations and EOne processes including Citizen Developer core content and organizational structure
- Learning path development, customizations and live training support
- You have a tools or major upgrade
- You have a new implementation
- You have new users or new employees